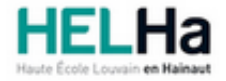

Année académique 2022 - 2023 Domaine Arts appliqués

# Bachelier en Animation 3D et effets spéciaux (VFX)

**HELHa Campus Mons** 159 Chaussée de Binche 7000 MONS

Tél : +32 (0) 65 40 41 43 Fax : +32 (0) 65 40 41 53 Mail : pub.mons@helha.be

# **1. Identification de l'Unité d'Enseignement**

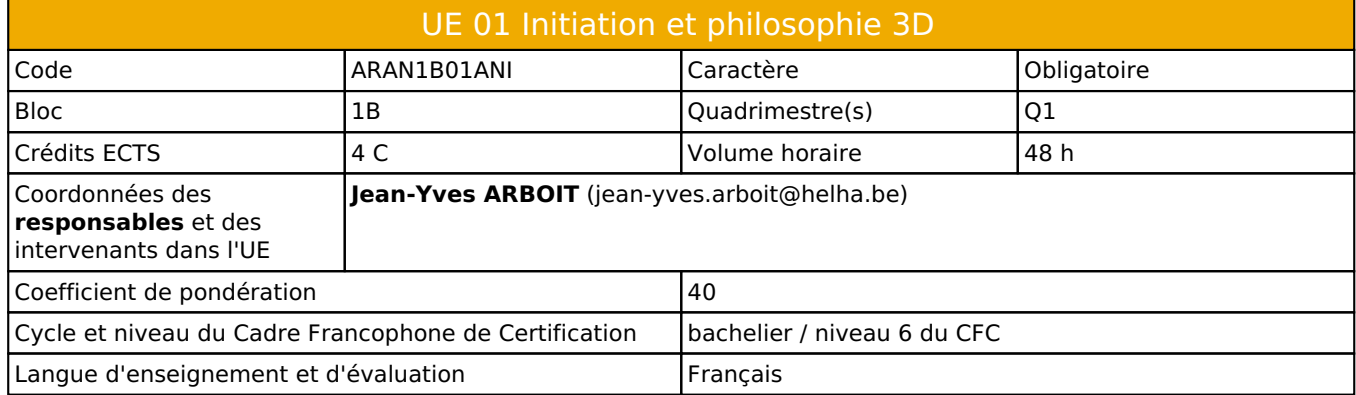

# **2. Présentation**

## *Introduction*

La production via des logiciels 3D a généralement une structure de travail identique, ainsi qu'un vocabulaire spécifique.Via un premier défi « La réalisation d'une nature morte en 3D », il sera mis en évidence divers environnements et leurs problématiques respectives.

 En effet, la captation d'image est tributaire des différents types de lumières ( direct, modelant...), des objectifs (déformation, mise au point...), l'analyse des matières et surfaces( opacité, transparence, translucidité, rugosité, réflexion, réfraction...)

 La modélisation 3D doit répondre aux applications pour lesquelles elles sont orientées ( jeu, animation, objet/décors …).

Elle doit aussi respecter scrupuleusement les modèles d'origine.

( captation sur divers angles avec rapport d'échelle )

Les éclairages dans les environnements 3D ont leurs propriétés distinctes ainsi que leurs applications.

Le vocabulaire et leur(s) utilisation(s) sont aussi très caractérisés, certains demandent même une captation propre ( HDRI, Probe...)

 La matière et la réaction de la lumière demandent un choix sélectif du processus de calcul de l'image ( lancer de rayon )...l'utilisation d'image pour simuler la rugosité demande aussi une connaissance des composants pixels et du type d'encodage de l'image matricielle.

Le rendu,demande aussi une conscientisation des étapes de production d'une réalisation audio visuelle utilisant des images 3D « GI ».

## *Contribution au profil d'enseignement (cf. référentiel de compétences)*

Cette Unité d'Enseignement contribue au développement des compétences et capacités suivantes :

## Compétence 1 **Communiquer de manière précise tant oralement que par écrit**

- 1.D Utiliser une terminologie professionnelle appropriée tant oralement que par écrit.
- 1.E Acquérir et développer son esprit critique.

## Compétence 2 **S'intégrer à l'environnement économique et technique de son futur métier**

- 2.C Répondre aux exigences du monde du travail et se conformer aux contraintes imposées au travailleur.
- 2.E S'adapter à l'évolution des technologies et des exigences du secteur professionnel.

Compétence 3 **Utiliser, pour s'en inspirer et innover, les connaissances théoriques et pratiques ressortissant au domaine des arts appliqués**

> 3.A Enrichir sa culture artistique, s'informer des nouvelles tendances pour élargir son champ de créativité

- 3.B Avoir un regard critique sur les rapports entre l'art et la société dans leur contexte historique, social, culturel et intellectuel
- 3.C Privilégier l'impact d'une image par une recherche et une expérimentation graphique personnelle
- 3.D Développer sa sensibilité et son sens esthétique

#### Compétence 5 **Maîtriser le graphisme dans ses techniques imposées par la profession**

- 5.A Gérer en tant que concepteur l'image sous toutes ses formes
- 5.B Concevoir une production audio-visuelle respectant une composition lisible et équilibrée
- 5.C Utiliser les moyens techniques et infographiques les plus appropriés au projet à réaliser en fonction des ressources, du temps imparti et du budget
- 5.D Utiliser de manière performante les techniques informatiques les plus adéquates à une diffusion audio-visuelle

## *Acquis d'apprentissage visés*

A la fin de l'UE, les apprenants seront capables de réaliser une nature morte en 3D utilisant les fonctions de base du logiciel, et toutes les étapes permettant de produire une image exploitable au sein du processus de traitement post production.

Cette nature morte sera basée sur des captations numériques d'objets réels.

Le respect des consignes liées aux règles de l'imagerie audiovisuelle, et cinématographique sera imposé.

 L'objectif est de comprendre le comment et le pourquoi de chaque étape et acte effectués durant le processus de création, ainsi que leur descriptif propre.

Au terme de l'UE, l'apprenant sera capable de :

1) Conscientiser les différences et les transpositions entre le monde physique, sa captation numérique et sa reconstruction en 3D.

2) D'apprendre à utiliser une terminologie appropriée pour chaque étape de sa production.

3) De comprendre le processus et la philosophie d'un logiciel 3D, ainsi que sa « position » au sein d'une production et ainsi s'intégrer à la chaîne de production.

4) De contribuer à construire son sens esthétique et sa sensibilité.

5) D' acquérir et développer son esprit critique de manière pragmatique

6) D'apprendre la philosophie d'un outil, et ainsi apprendre a s'adapter à l'évolution des technologies utilisées par le secteur professionnel.

7) De conscientiser le temps nécessaire à la réalisation d'un projet .

## *Liens avec d'autres UE*

Prérequis pour cette UE : aucun Corequis pour cette UE : aucun

# **3. Description des activités d'apprentissage**

Cette unité d'enseignement comprend l(es) activité(s) d'apprentissage suivante(s) :

ARAN1B01ANIA Initiation et Philosophie 3D 48 h / 4 C

## *Contenu*

Approche des concepts de la lumière et de ses composants additifs. Approche de l'influence de la lumière sur la matière et les formes ( structures ) approche de la captation > prise de vue ( déformation, taille, format...) Approche des règles de l'imagerie ( composition, ligne de force …) Outils de base de la modélisation tridimensionnelle. Outils de base des éclairages 3D. Concept des matières et aspects surfaces. Concept du rendu d'image bitmap.

## *Démarches d'apprentissage*

Chaque approche ( lumières, matières, structures...) utilisera les termes judicieux (« arête abattue VS biseau , Chanfrein ...», « éclairage modelant »...) Une série d'objets seront imposés. Les apprenants devront numériser eux-mêmes les objets et leur composition finale. Importation des captations sur support(s) numérique(s). Analyse des captations est de leurs affichages sur ordinateur ( sensibilisation au Gamut ) Comment un logiciel est installé sur un PC ? Analyse de la structure et de l'utilisation des ressources machines. Utilisation du logiciel 3D par étapes : -Modélisation 3D et outils de base.

- -Mise en scène des lumières et réglages des ombres.
- -Application de matières ( shading ) et implication lumières / moteur de rendu.
- -Rendu avec des informations sous pixels spécifiques ( OpenEXR )

#### *Dispositifs d'aide à la réussite*

Chaque étape représentative du processus de production sera résumée sur support PDF et Vidéo. Ce après une évaluation collective, afin de mieux nourrir les dispositifs d'aide à la réussite. Ces supports seront donnés en classe, mais aussi disponibles en ligne.

## *Sources et références*

DVD > Formation 3ds Max comme jamais !

#### *Supports en ligne*

Les supports en ligne et indispensables pour acquérir les compétences requises sont :

Capture vidéos des cours et évaluations. PDF divers

# **4. Modalités d'évaluation**

#### *Principe*

Le respect des consignes sera pris en compte. Le degré de compétence technique et son utilisation.

## *Pondérations*

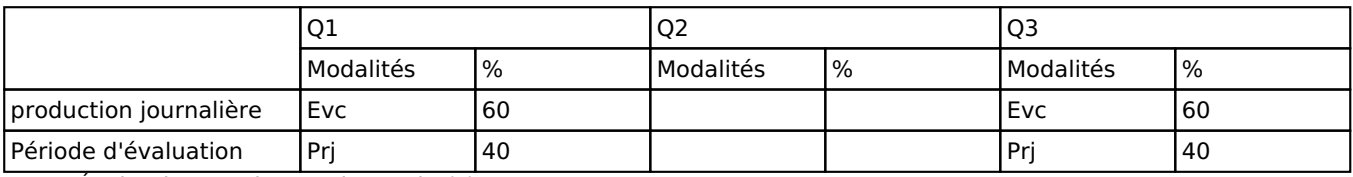

 $Evc = Évaluation continue, Prj = Project(s)$ 

## *Dispositions complémentaires*

#### **Néant**

## Référence au RGE

En cas de force majeure, une modification éventuelle en cours d'année peut être faite en accord avec le Directeur de département, et notifiée par écrit aux étudiants. (article 67 du règlement général des études 2022-2023).